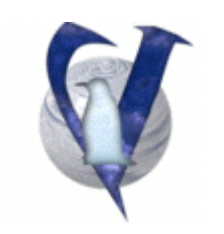

## **Vector Linux 4.3**

## **Command Line and Reference Sheet**

## **CONTENTS**

- 1. Linux commands
- 2. Directories and their function
- 3. Important configuration files
- 4. VectorLinux Configuration Tools
- 5. Credits

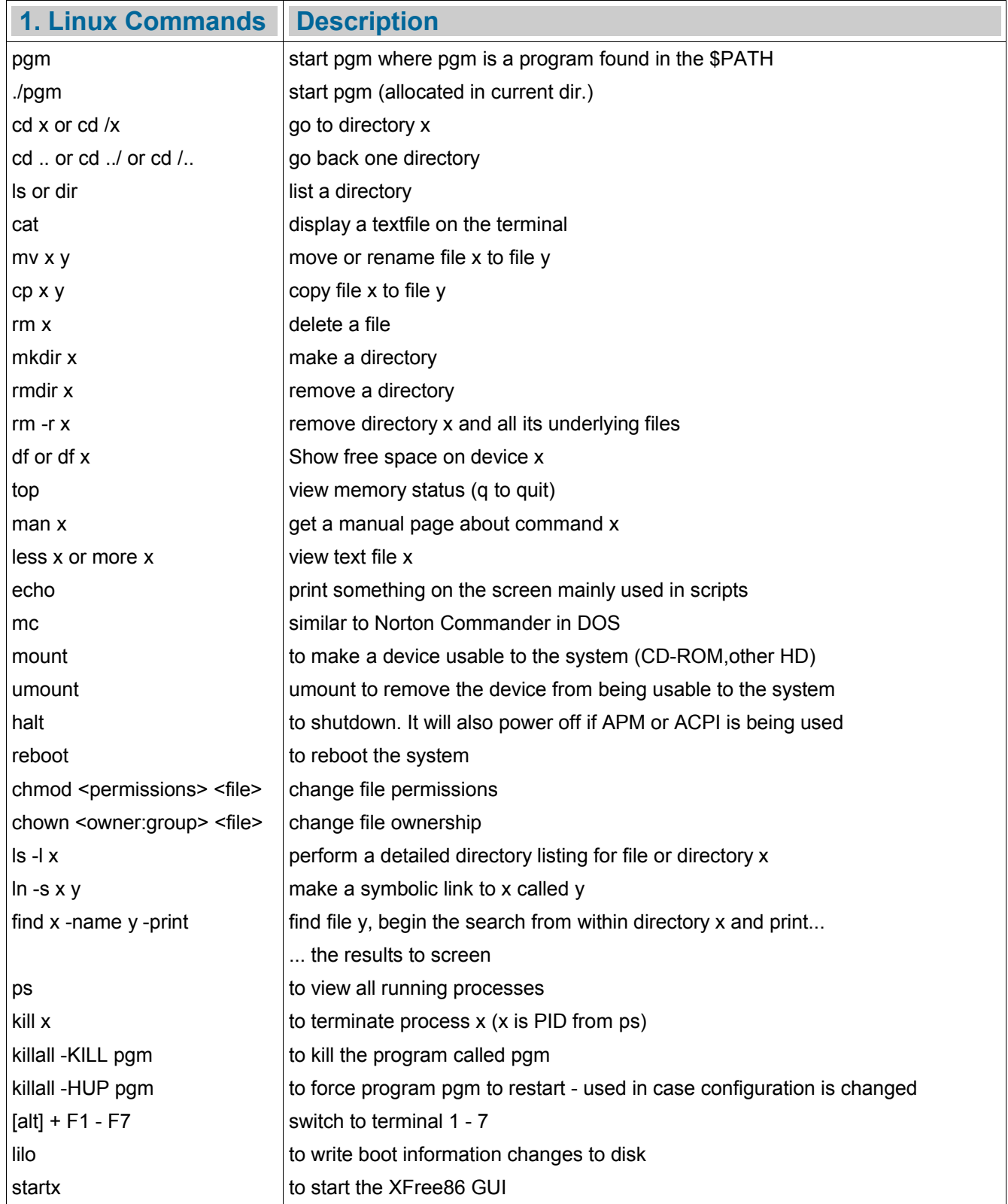

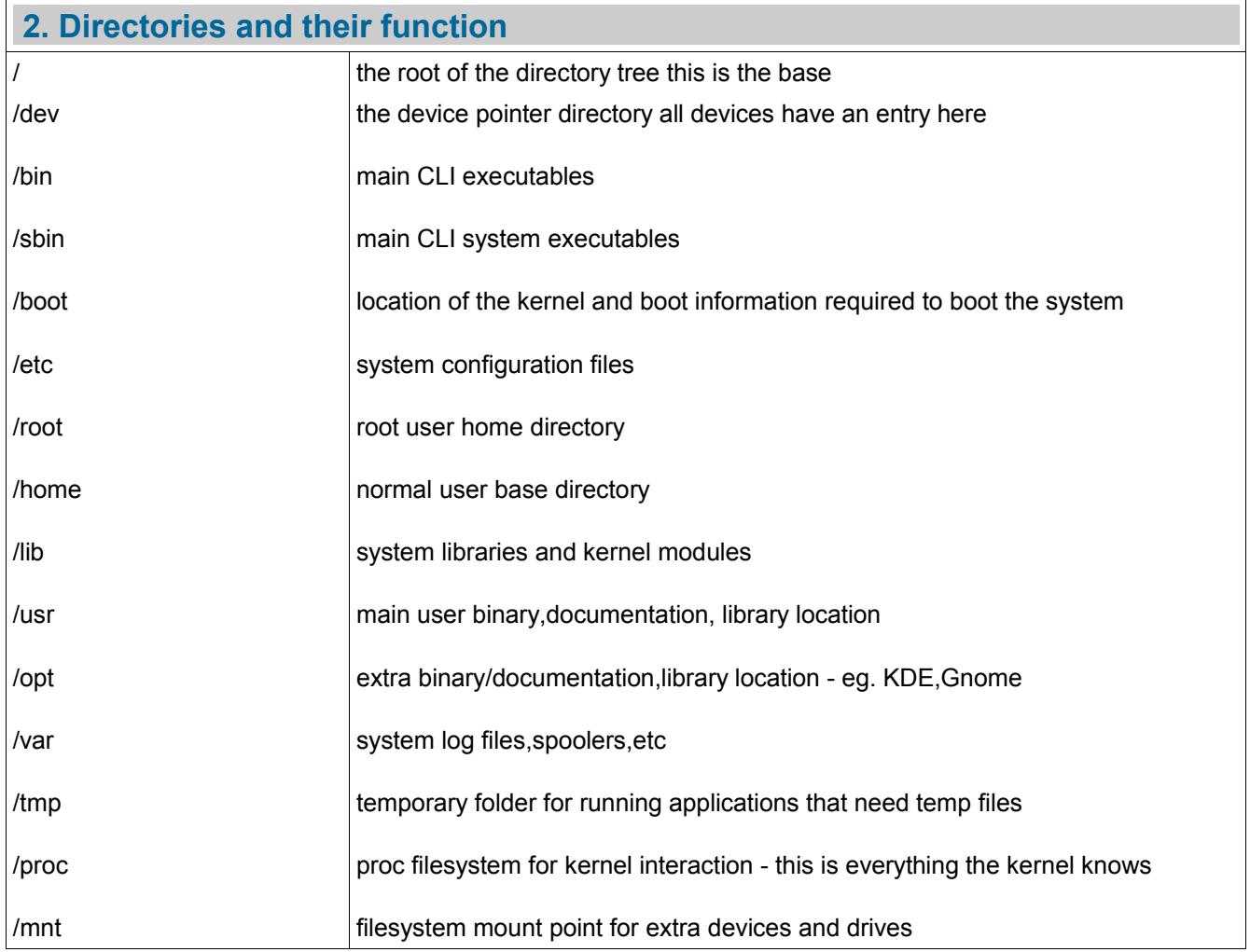

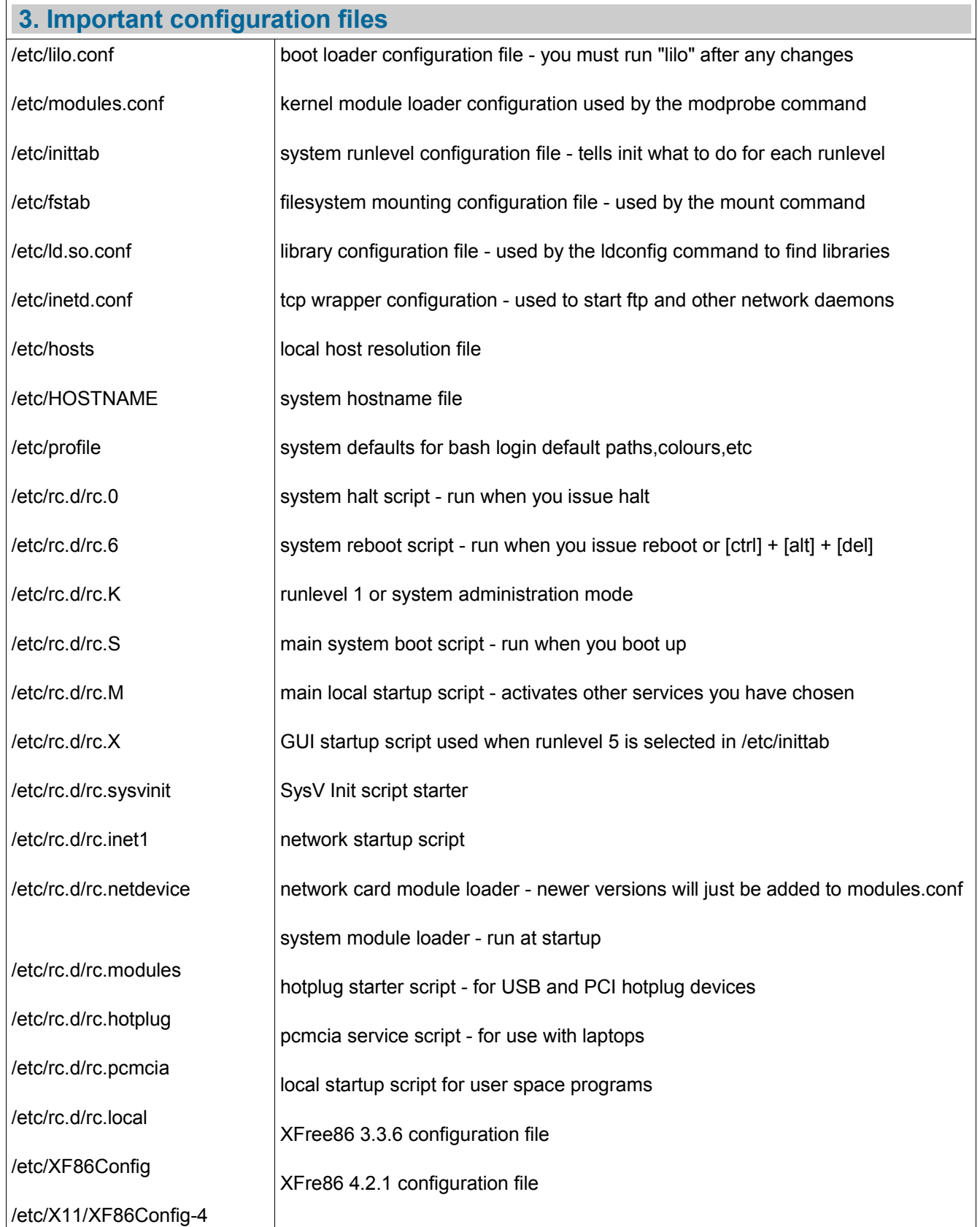

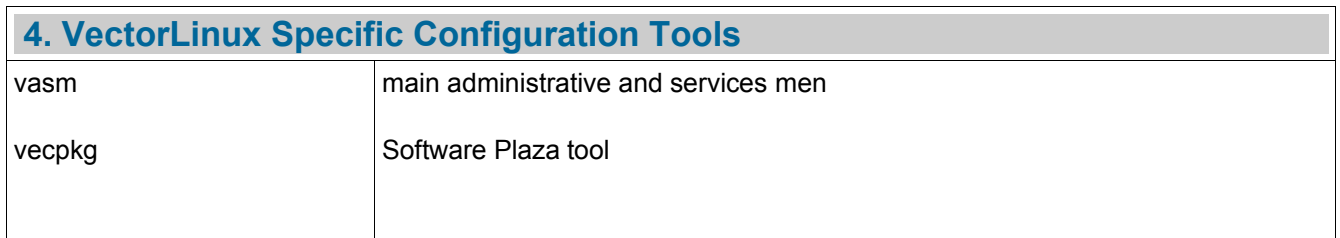

## **5. Credits**

Copyright 2004 Vector Linux Released under [GNU Free Document License [ http://www.gnu.org/licenses/fdl.html ] Contributed By: Tigger.